### **Math Foundations for ML** 10-606

**Geoff Gordon** 

# **Tips for written homework**

- For HW1, you'll need to submit the written part through Gradescope
- If you're registered, please access Gradescope via Canvas: open Canvas, select Gradescope from the left navigation column
	- this lets us link your Gradescope account to Canvas so you get credit
	- if you're not registered, should still be able to access Gradescope directly
- Two options for preparing submission
	- ‣ handwrite and scan
	- ‣ type using a markup language

### **Handwrite and scan**

- Handwrite legibly!
- Use a scanning app on your phone (see suggestions on course website)
	- cropped images that are hard for the TAs to work with
- Upload PDF to Gradescope

• don't just take a photo; this will result in skewed, poor-contrast, badly

## **Markup languages**

# • Two most common are LaTeX and Markdown; both work well but need setup

### Markdown+Math (enables LaTeX math) and Markdown Extended (better CSS) Computer with the computer with  $\alpha$

• A useful inner product for matrices is

- - ‣ Both can produce PDFs to submit on Gradescope
- For lecture notes, I use the VSCode editor (Markdown is built in) with

#### ## Complete spaces

Above we described how to think of matrices or functions as vectors in a vector space. We also described how to upgrade a vector space to an inner product space by defining an inner product  $\langle x,y\rangle.$  For example,

Above we described how to think of matrices or functions as vectors in a vector space. We also described how to upgrade a vector space to an inner product space by defining an inner product \$\langle x, y\rangle\$. For example, - A useful inner product for matrices is \$\$  $\langle X, Y\rangle = \sum_{i=1}$ ,  $j=1}$   $(i=m,$  $\,\Sigma_{ij}Y_{ij} = \mathrm{tr}(X^TY) =$ \mathrm{tr}(YX^T)\$\$

### Complete spaces

$$
\langle X,Y\rangle=\sum_{i=1,\,j=1}^{i=m,\,j=n} X_{ij}Y_{ij}={\rm tr}(X^TY)={\rm tr}(YX^T)
$$

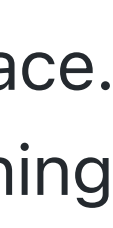

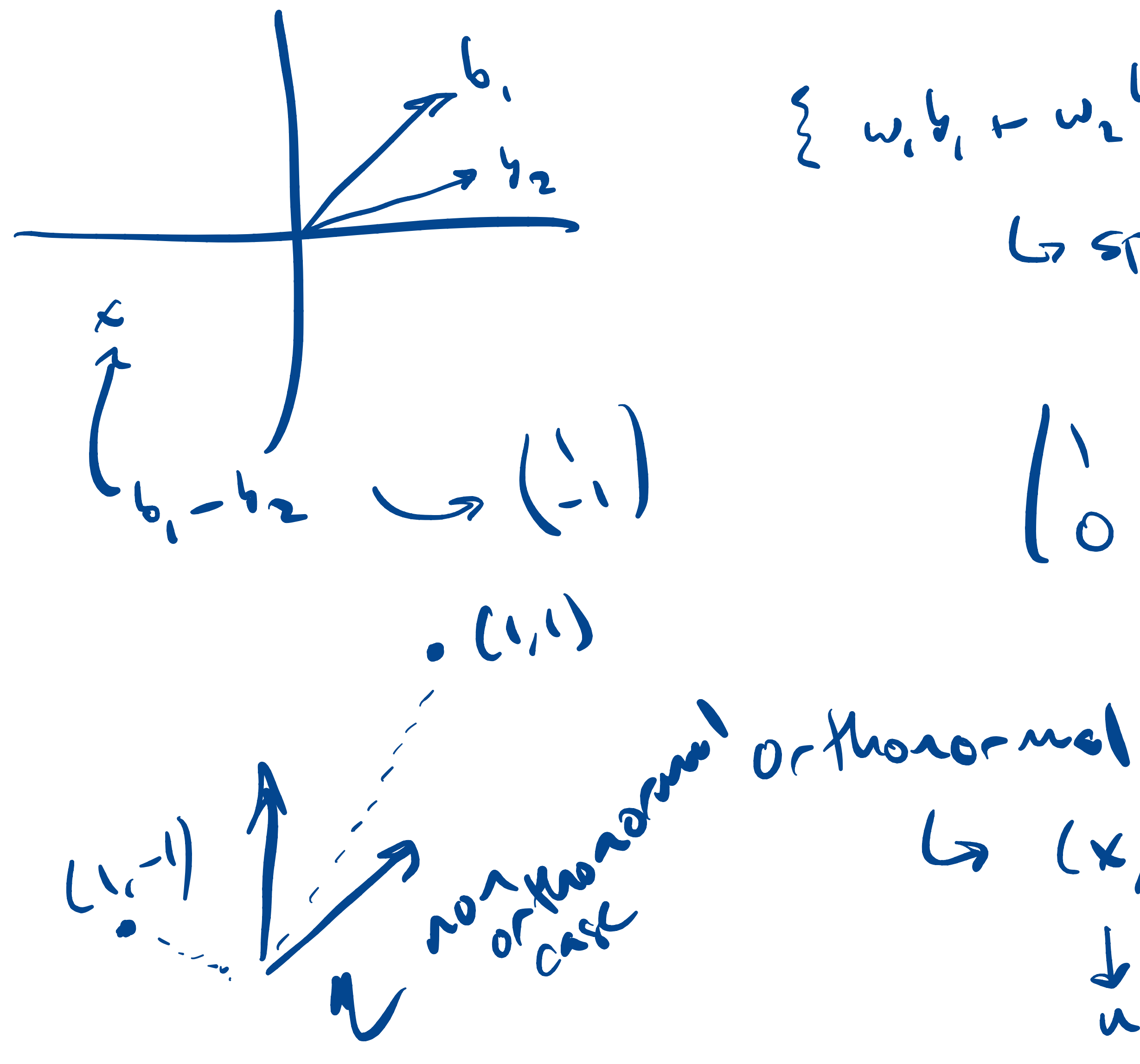

 $2w_1b_1-w_2b_2|w_1w_2 \in R^2$ L<sub>7</sub> span  $L_1(x,y) = u \cdot V$ W

### **Exercise: equivalent vector spaces**

- Are these vector spaces the same? Rmx1 R1xm Rm
	- ‣ A: yes, they're the same
	- ‣ B: no, they're different
	- ‣ C: they're different but equivalent

### **Exercise: basis**

- the basis 1, x,  $2x^2 1$  (first three Chebyshev polynomials)
- What is the representation of  $x^2$  in this basis?

• Consider the vector space of degree-2 polynomials in a real variable x with

$$
\frac{1}{2} \cdot \left(\frac{1}{2} \cdot \frac{1}{2}\right)
$$

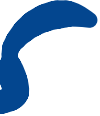

Go to text box on canvas  $\overline{10}$ answer

$$
\frac{1}{2}
$$
 + 0 +  $\frac{1}{2}$ (2x<sup>2</sup>-1)  $\rightarrow$   $\begin{pmatrix} \frac{1}{2} \\ \frac{1}{2} \end{pmatrix}$ 

• What is the representation of  $(x-1)^2$ ?

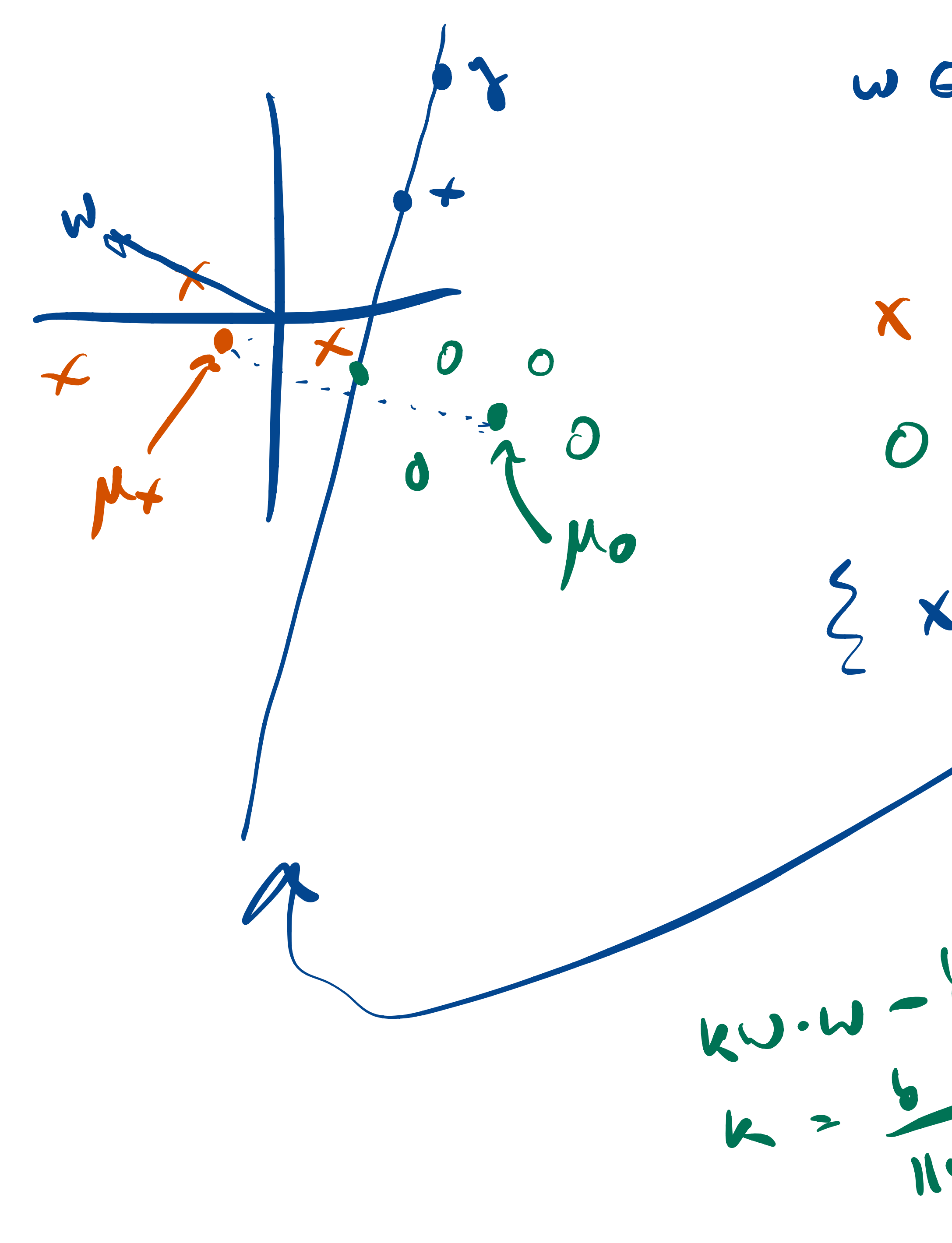

 $s \in \mathbb{R}$  $W\in\mathbb{R}^2$  $-4$  $f(x) = 0^2$   $f(x) = 0.8$  $1 - 10 - 8 = 0$ decision  $\overline{z}$  $k = b = 0$ <br>  $k = 0.4 - b = 0$ <br>  $k = 0.4 - b = 0.4$ <br>  $k = 0.4 - b = 0.4$ <br>  $k = 0.4 - b = 0.4$ <br>  $k = 0.4 - b = 0.4$ <br>  $k = 0.4 - b = 0.4$ <br>  $k = 0.4 - b = 0.4$ <br>  $k = 0.4 - b = 0.4$ 

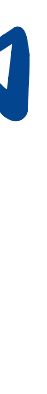

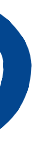

### **Feature transforms**

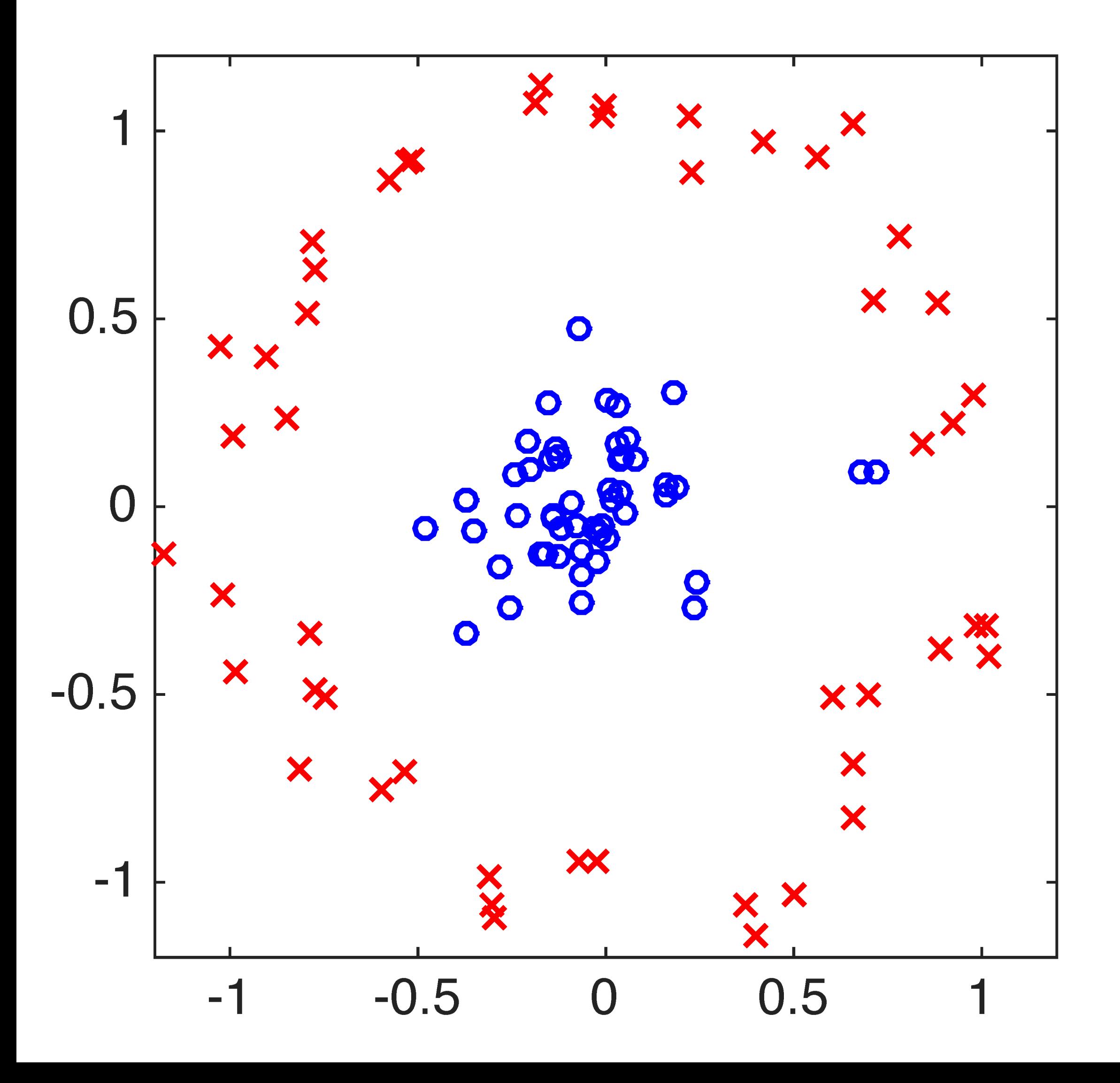

![](_page_8_Picture_2.jpeg)

 $w \cdot \phi(x) - b$ 

 $w_1x_1+w_2x_2+w_3x_1x_2 +$ <br> $w_1x_1^2+w_1x_2^2-b$ 

![](_page_8_Picture_5.jpeg)

### **Feature transforms**

![](_page_9_Figure_1.jpeg)

![](_page_9_Picture_2.jpeg)

 $6.460$  $L(b_i)$   $\in V$ 

![](_page_10_Picture_1.jpeg)

Adjoint  $f_{*}(n)^{\prime}f(n)^{\prime}$  $(2)$   $(2)$   $(4)(4)$   $(4)$   $(4)$   $(4)$   $(4)$   $(4)$   $(4)$   $(4)$   $(4)$   $(4)$   $(4)$   $(4)$   $(4)$   $(4)$   $(4)$   $(4)$   $(4)$   $(4)$   $(4)$   $(4)$   $(4)$   $(4)$   $(4)$   $(4)$   $(4)$   $(4)$   $(4)$   $(4)$   $(4)$   $(4)$   $(4)$   $(4)$   $(4)$   $(4)$   $(4$ 

![](_page_11_Picture_2.jpeg)

### **Exercise: Gaussian elimination**

- Suppose
	- $\rightarrow$  x + y + z = 3
	- $2x + y = 5$
	- $-x + y 2z = 4$
- What are x, y, z?

![](_page_13_Picture_0.jpeg)